# **Multirate Structures for Sampling Rate Conversion**

- From the sampling theorem it is known that the sampling rate of a critically sampled discrete-time signal with a spectrum occupying the full Nyquist range cannot be reduced any further since such a reduction will introduce aliasing
- Hence, the bandwidth of a critically sampled signal must be reduced by lowpass filtering before its sampling rate is reduced by a down-sampler

Copyright © 2010, S. K. Mitr

**Copyright © 2010, S. K. Mitra** 

# **Multirate Structures for Sampling Rate Conversion**

- Likewise, the zero-valued samples introduced by an up-sampler must be interpolated to more appropriate values for an effective sampling rate increase
- We shall show shortly that this interpolation can be achieved simply by digital lowpass filtering

**Copyright © 2010, S. K. Mitra** <sup>2</sup>

Copyright © 2010, S. K. Mitr

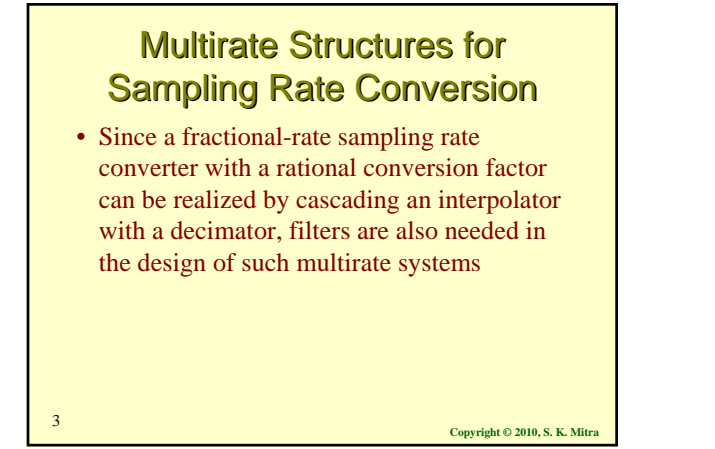

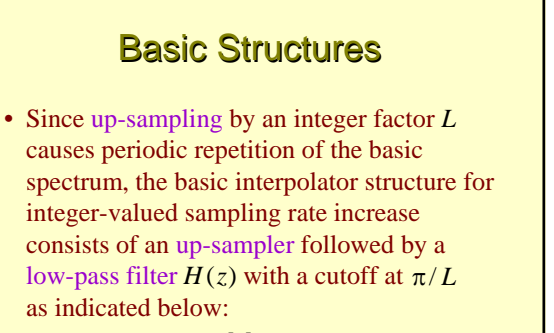

$$
x[n] \rightarrow [L] \xrightarrow{x_u[n]} H(z) \rightarrow y[n]
$$

**Basic Structures** • The lowpass filter  $H(z)$ , called the interpolation filter, removes the unwanted images in the spectra of the up-sampled signal  $x_u[n]$ • On the other hand, down-sampling by an integer factor *M* may result in aliasing

**Copyright © 2010, S. K. Mitra** <sup>6</sup> **Basic Structures** • Hence, the basic decimator structure for integer-valued sampling rate decrease consists of a lowpss filter  $H(z)$  with a cutoff at  $\pi/M$ , followed by the down-sampler as shown below  $x[n] \rightarrow H(z) \rightarrow M$ 

#### 1

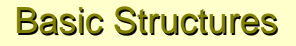

- Here, the lowpass filter  $H(z)$ , called the decimation filter, bandlimits the input signal  $x[n]$  to  $\omega < \pi/M$  prior to down-sampling, to ensure no aliasing
- It can be shown that the transpose of a factor-of-*M* decimator is a factor-of-*M* interpolator

**Copyright © 2010, S. K. Mitra** <sup>7</sup>

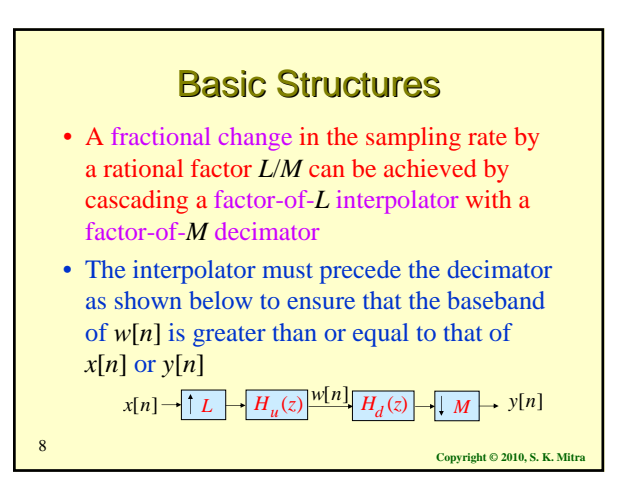

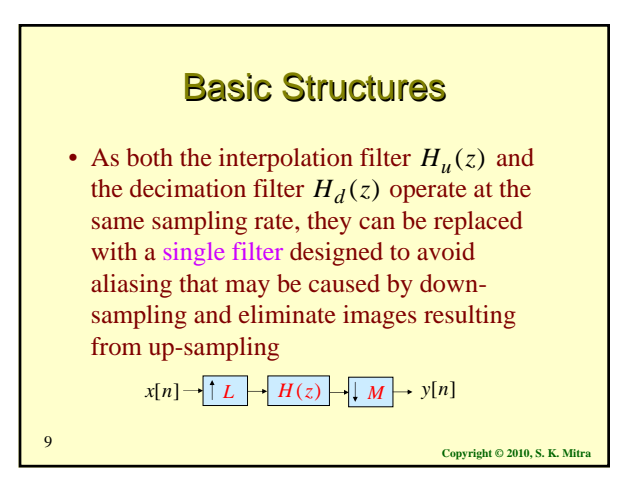

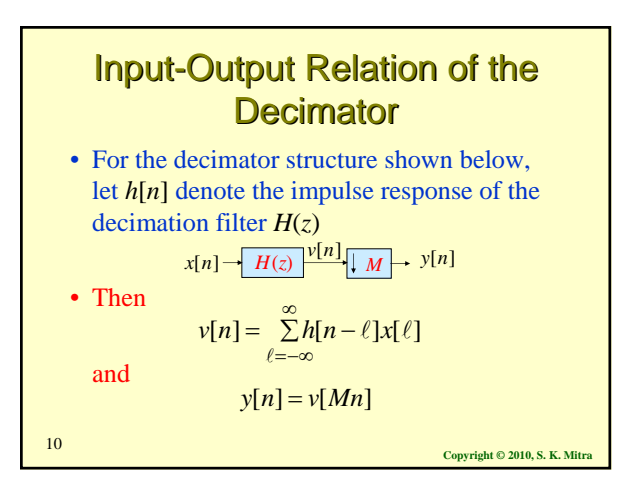

# Input-Output Relation of the **Decimator**

• Combining the last two equations we arrive at the desired input-output relation of the decimator given by

$$
y[n] = \sum_{\ell=-\infty}^{\infty} h[Mn - \ell]x[\ell]
$$

• In the *z*-domain, the input-output relation of the decimation filter is given by

 $V(z) = H(z)X(z)$ 

$$
f_{\rm{max}}
$$

**Copyright © 2010, S. K. Mitra** <sup>11</sup>

# Input-Output Relation of the **Decimator**

• Now the input-output relation of the dowmsampler is given by

$$
Y(z) = \frac{1}{M} \sum_{k=0}^{M-1} V(z^{1/M} W_M^{-k})
$$

• Combining the last two equations we arrive at the input-output relation of the decimator

as  
\n
$$
Y(z) = \frac{1}{M} \sum_{k=0}^{M-1} H(z^{1/M} W_M^{-k}) X(z^{1/M} W_M^{-k})
$$
\n<sup>12</sup>

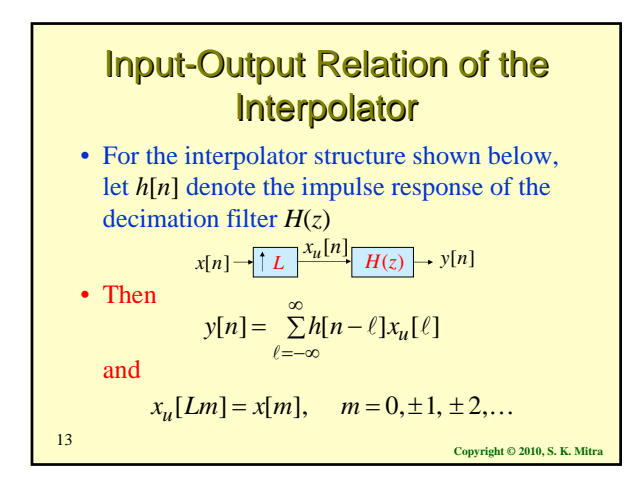

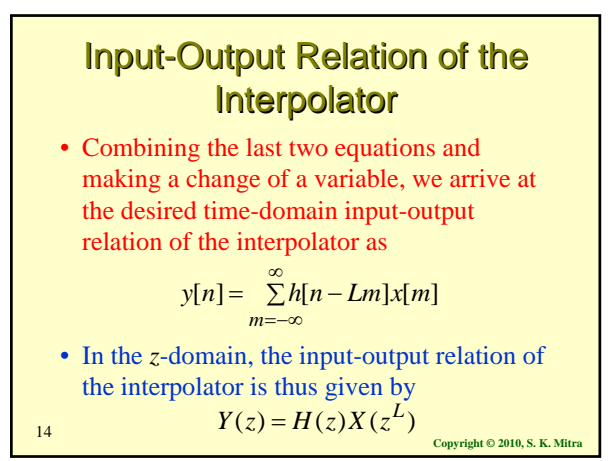

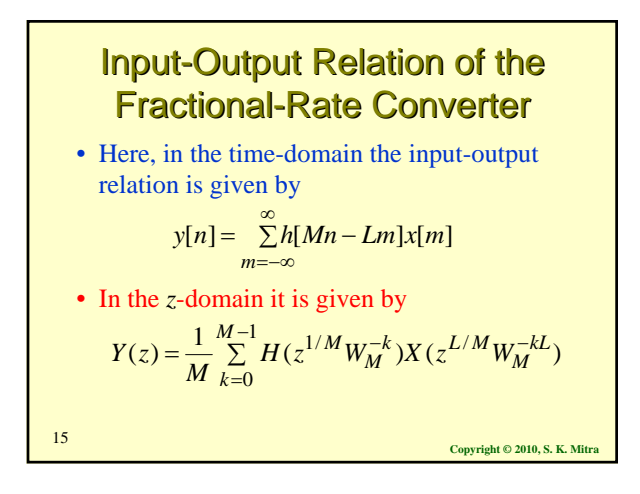

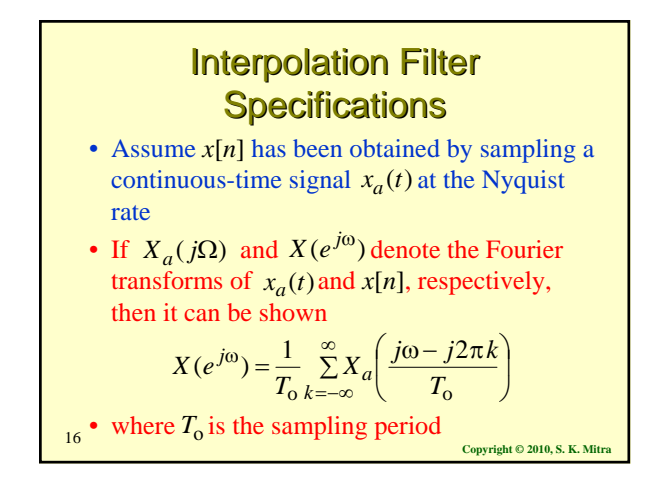

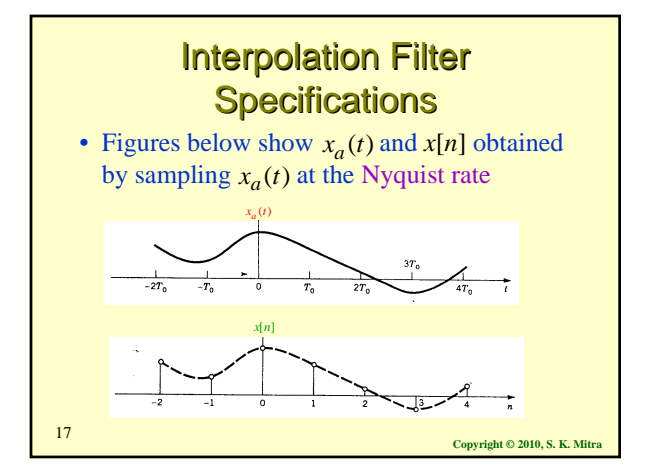

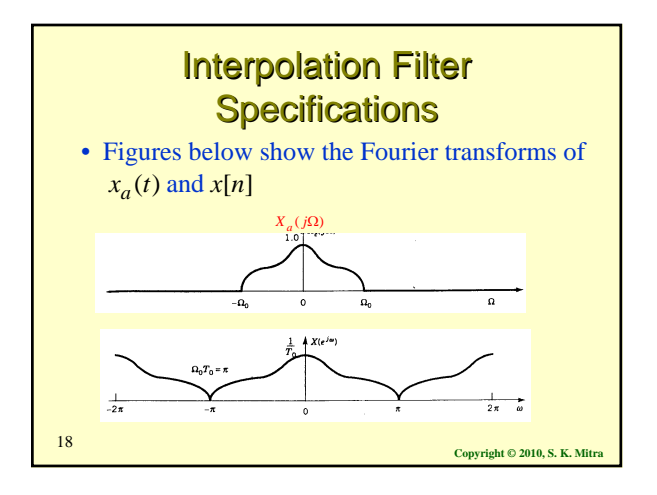

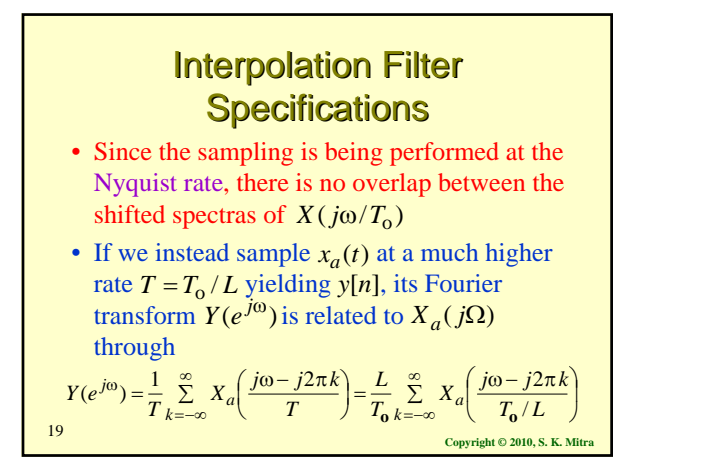

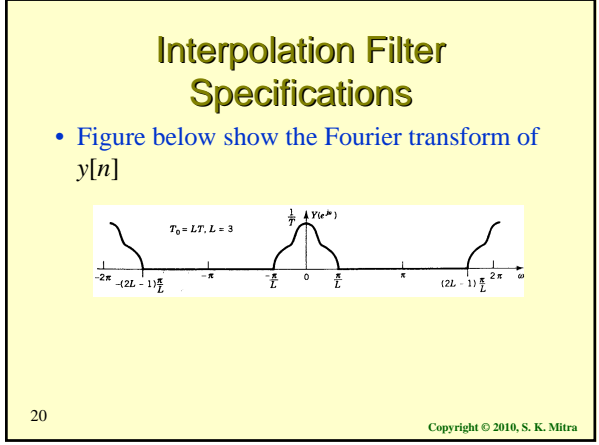

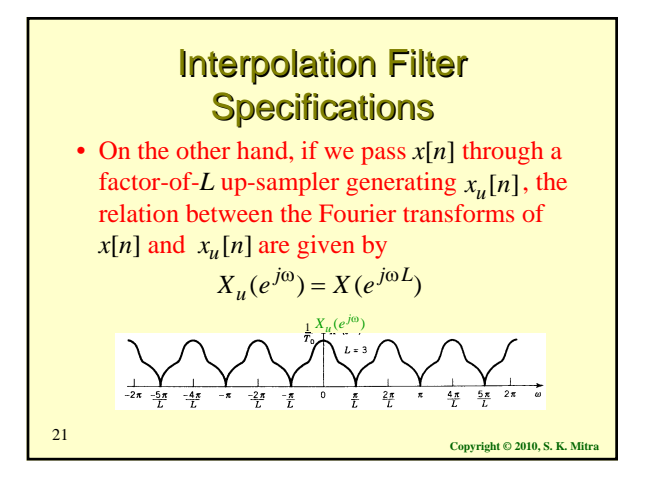

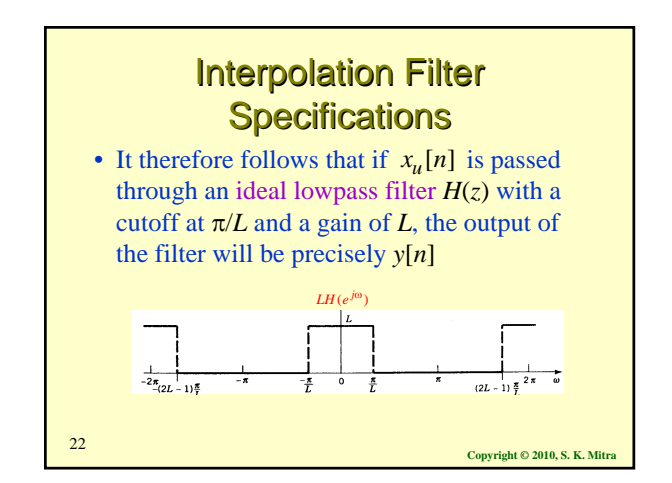

# **Interpolation Filter Specifications**

- In practice, a transition band is provided to ensure the realizability and stability of the lowpass interpolation filter *H*(*z*)
- Hence, the desired lowpass filter should have a stopband edge at  $\omega_s = \pi / L$  and a passband edge  $\omega_p$  close to  $\omega_s$  to reduce the distortion of the spectrum of  $x[n]$

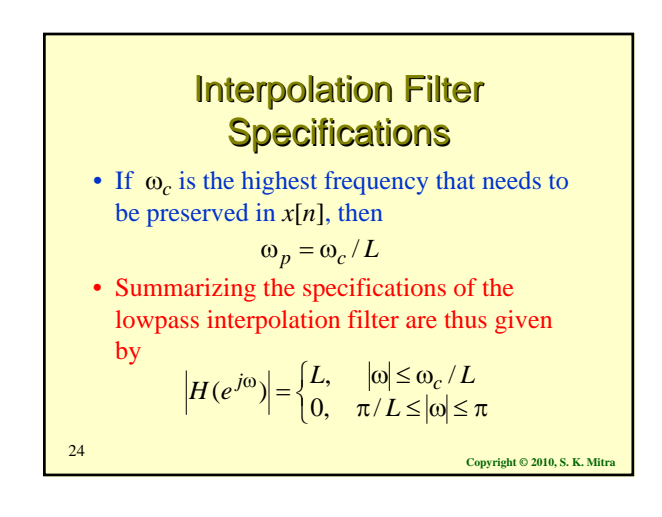

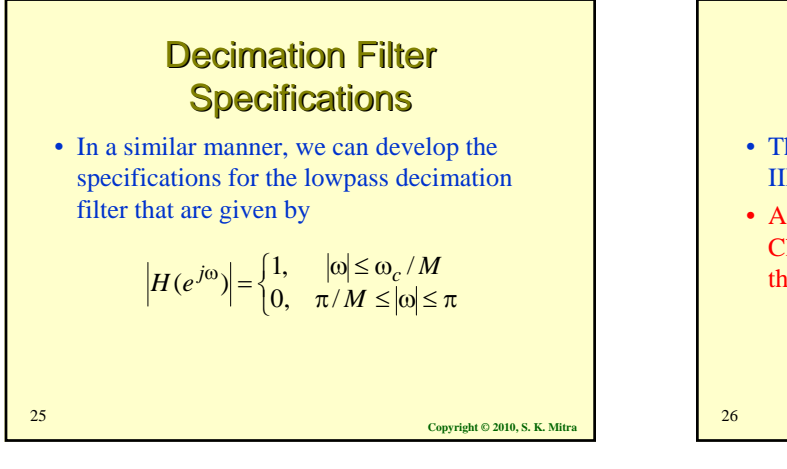

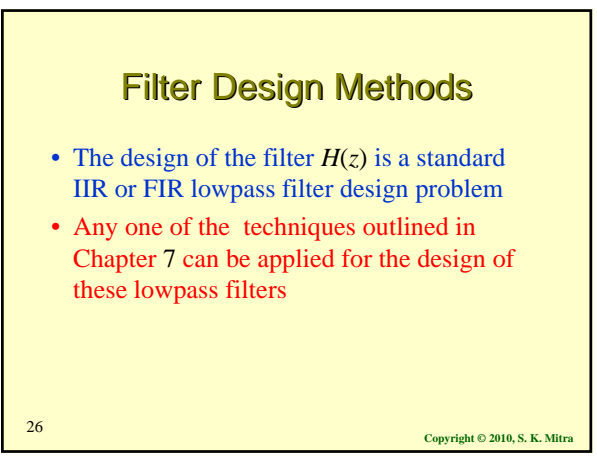

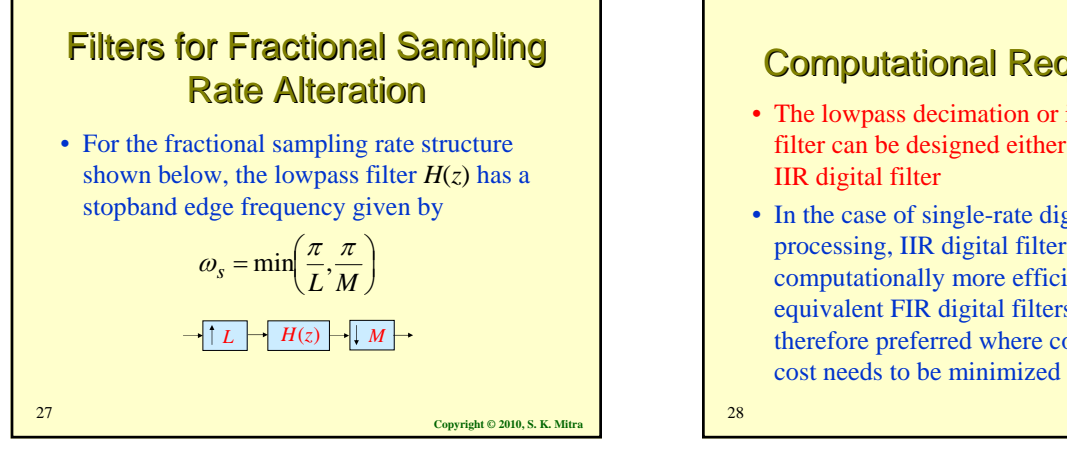

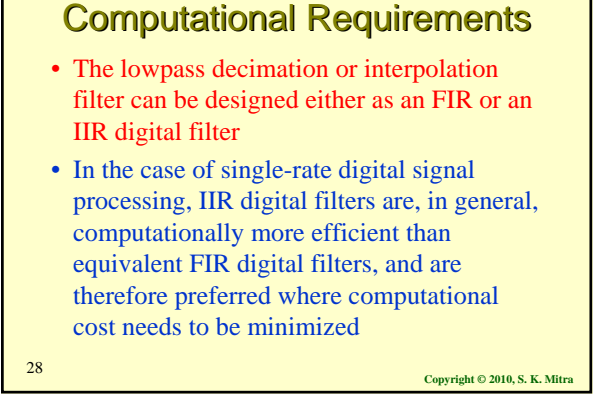

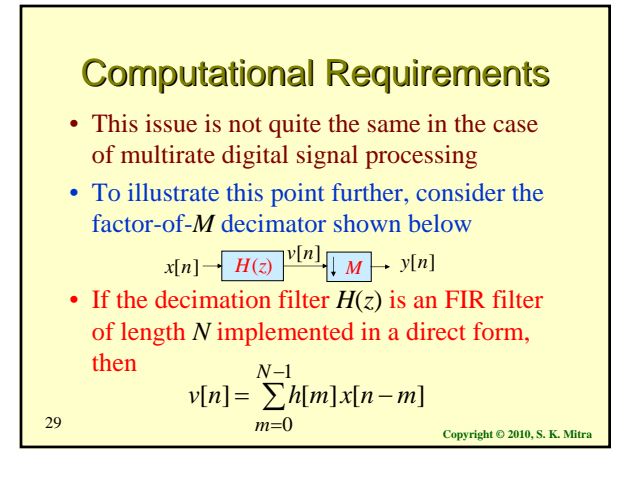

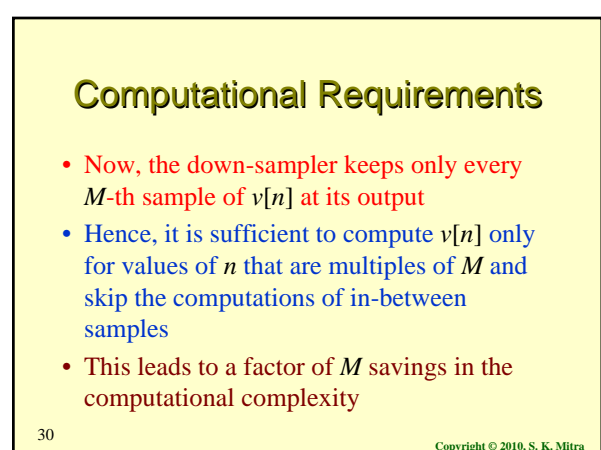

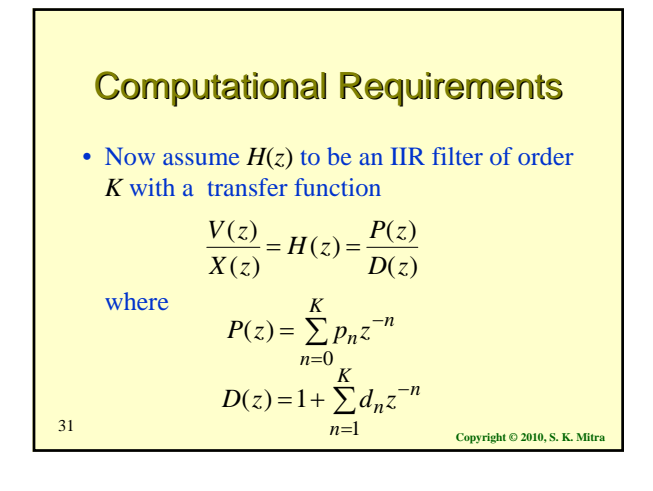

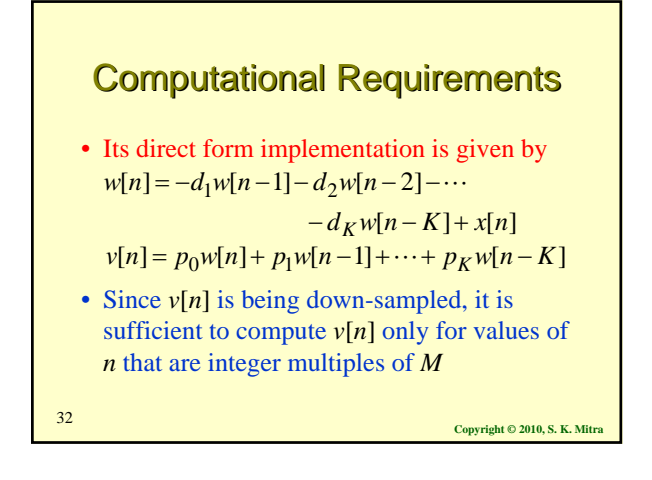

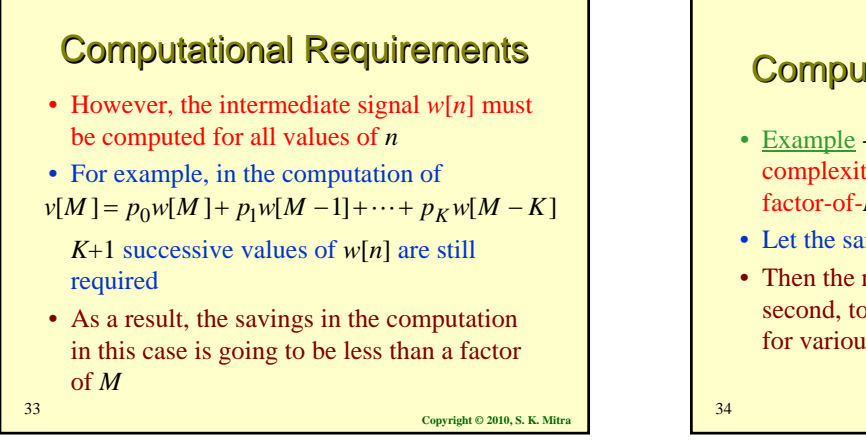

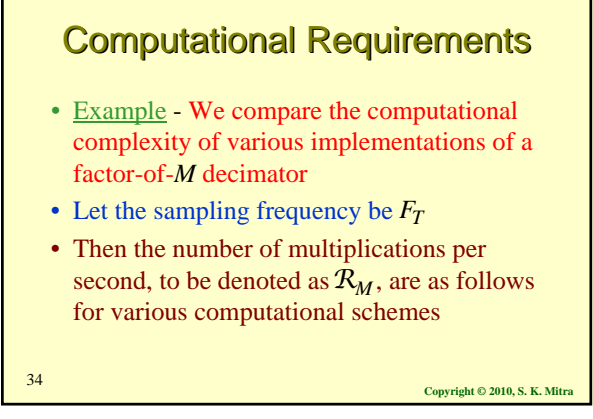

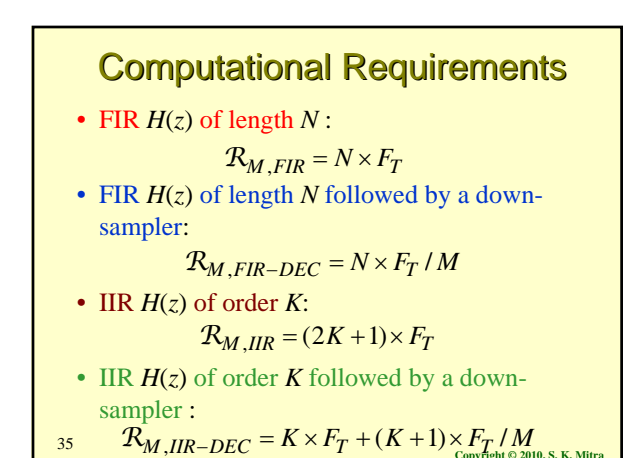

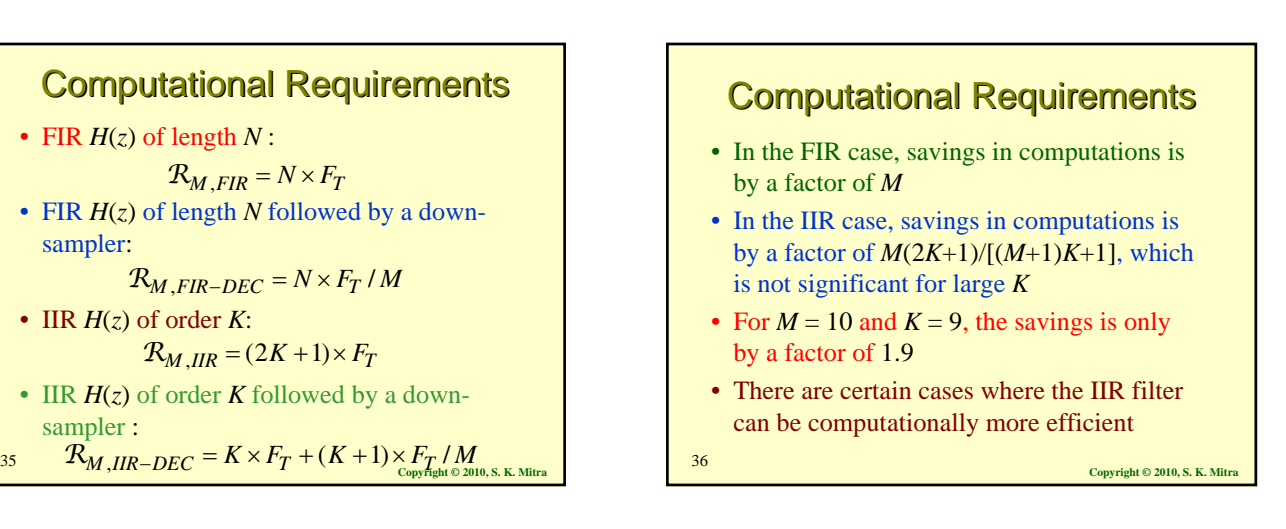

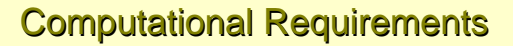

- For the case of interpolator design, very similar arguments hold
- If  $H(z)$  is an FIR interpolation filter, then the computational savings is by a factor of *L* (since  $v[n]$  has  $L-1$  zeros between its consecutive nonzero samples)
- On the other hand, computational savings is significantly less with IIR filters

**Copyright © 2010, S. K. Mitra** <sup>37</sup>

# **Sampling Rate Alteration** Using MATLAB

- The function decimate can be employed to reduce the sampling rate of an input signal vector x by an integer factor M to generate the output signal vector y
- The decimation of a sequence by a factor of *M* can be obtained using Program 10\_5 which employs the function decimate

**Copyright © 2010, S. K. Mitra** <sup>38</sup>

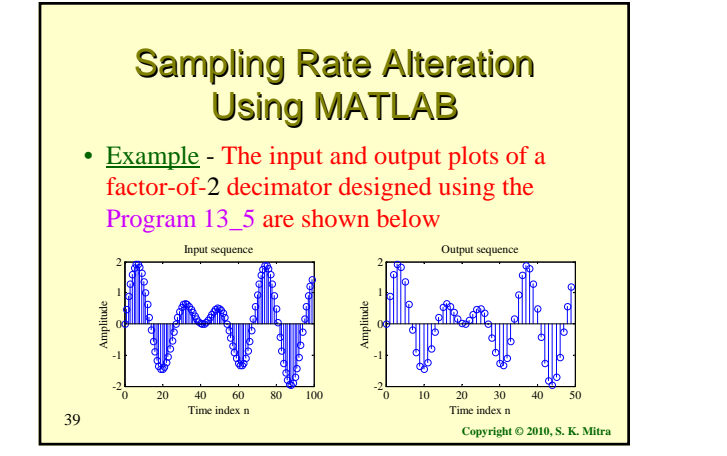

### **Sampling Rate Alteration** Using MATLAB

- The function interp can be employed to increase the sampling rate of an input signal x by an integer factor L generating the output vector y
- The lowpass filter designed by the M-file is a symmetric FIR filter

**Copyright © 2010, S. K. Mitra** <sup>40</sup>

**Sampling Rate Alteration** Using MATLAB

- The filter allows the original input samples to appear as is in the output and finds the missing samples by minimizing the meansquare errors between these samples and their ideal values
- The interpolation of a sequence x by a factor of L can be obtained using the Program 13\_6 which employs the function
- interp

**Copyright © 2010, S. K. Mitra** 41 **Copyright © 2010, S. K. Mitra** 41 **Copyright © 2010, S. K. Mitra** 

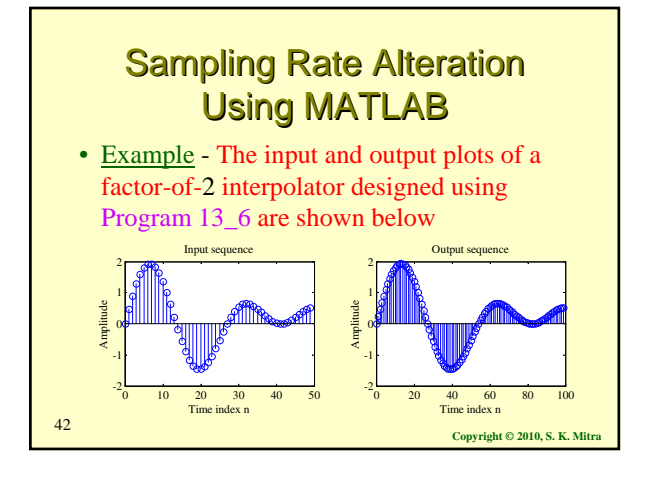

# **Sampling Rate Alteration** Using MATLAB

- The function resample can be employed to increase the sampling rate of an input vector x by a ratio of two positive integers, L/M, generating an output vector y
- The M-file employs a lowpass FIR filter designed using fir1 with a Kaiser window
- The fractional interpolation of a sequence can be obtained using Program 13<sup>7</sup> which employs the function resample

**Copyright © 2010, S. K. Mitra** 43

# **Sampling Rate Alteration** Using MATLAB

• Example - The input and output plots of a factor-of-5/3 interpolator designed using Program 13\_7 are given below

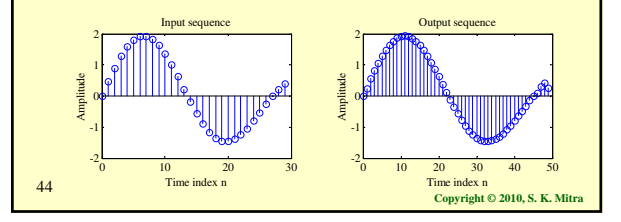

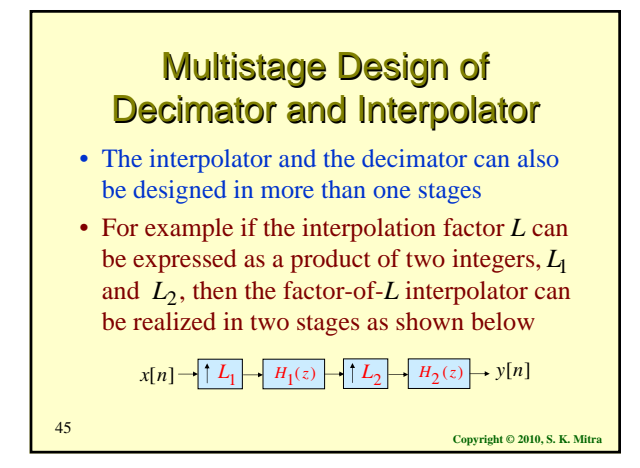

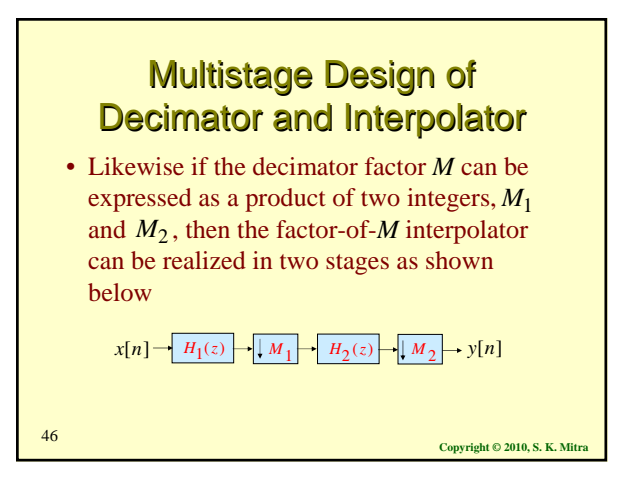

## **Multistage Design of** Decimator and Interpolator

- Of course, the design can involve more than two stages, depending on the number of factors used to express *L* and *M*, respectively
- In general, the computational efficiency is improved significantly by designing the sampling rate alteration system as a cascade of several stages
- We consider the use of FIR filters here

**Copyright © 2010, S. K. Mitra** <sup>47</sup>

# **Multistage Design of** Decimator and Interpolator

- Example Consider the design of a decimator for reducing the sampling rate of a signal from 12 kHz to 400 Hz
- The desired down-sampling factor is therefore  $M = 30$  as shown below

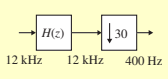

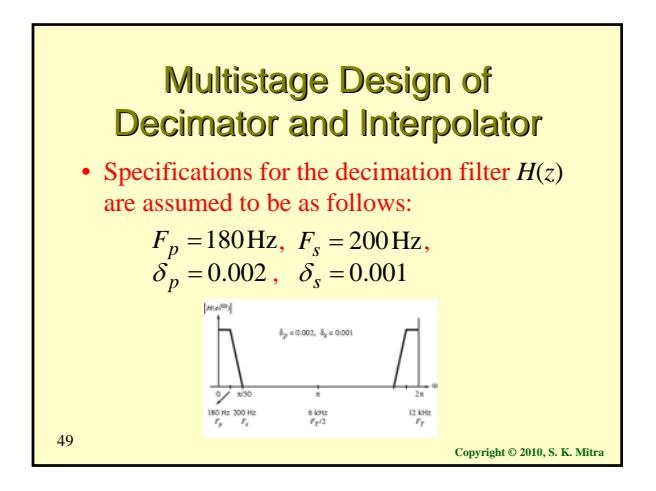

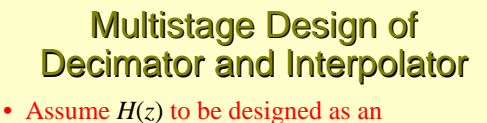

- equiripple linear-phase FIR filter
- Now Kaiser's formula for estimating the order of  $H(z)$  to meet the specifications is given by

$$
N = \frac{-20\log_{10}\sqrt{\delta_p\delta_s} - 13}{14.6\Delta f}
$$

where  $\Delta f = (F_s - F_p)/F_T$  is the normalized transition bandwidth

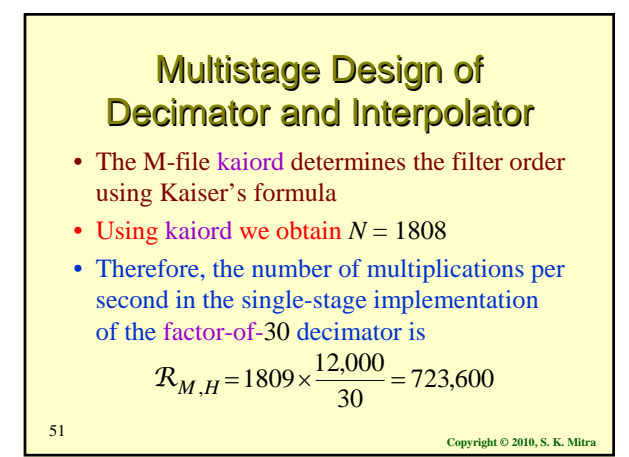

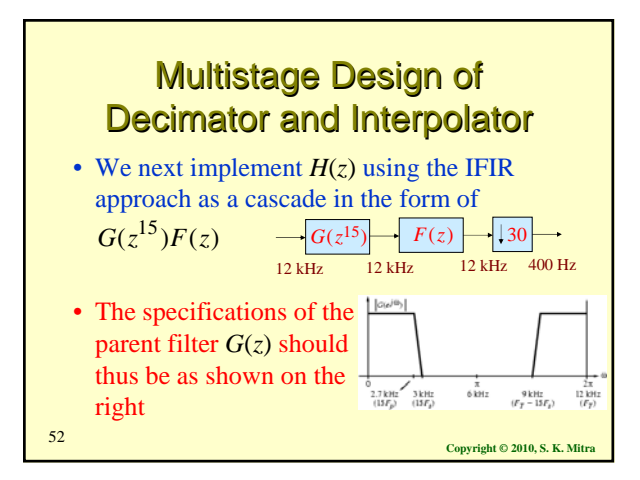

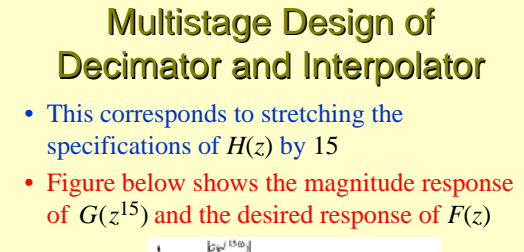

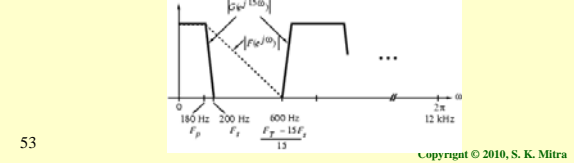

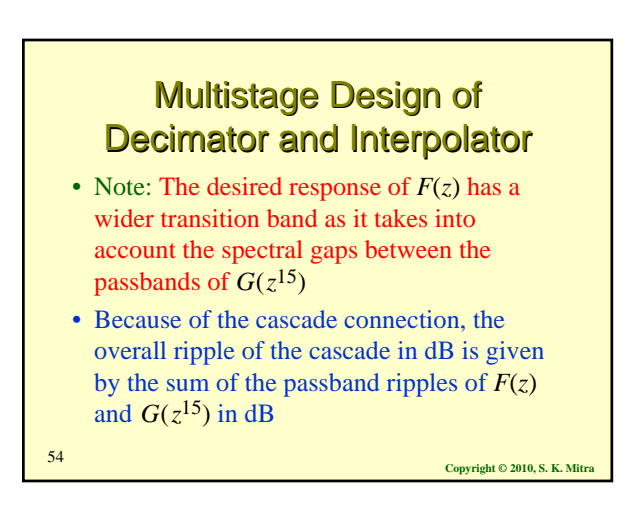

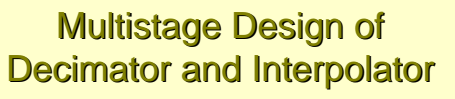

- This can be compensated for by designing *F*(*z*) and *G*(*z*) to have a passband ripple of  $\delta_p = 0.001$  each
- On the other hand, the cascade of *F*(*z*) and  $G(z^{15})$  has a stopband at least as good as  $F(z)$  or  $G(z^{15})$ , individually
- So we can choose  $\delta_s = 0.001$  for both filters

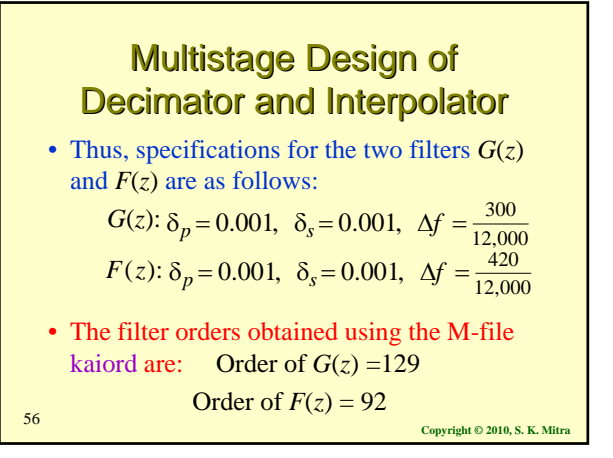

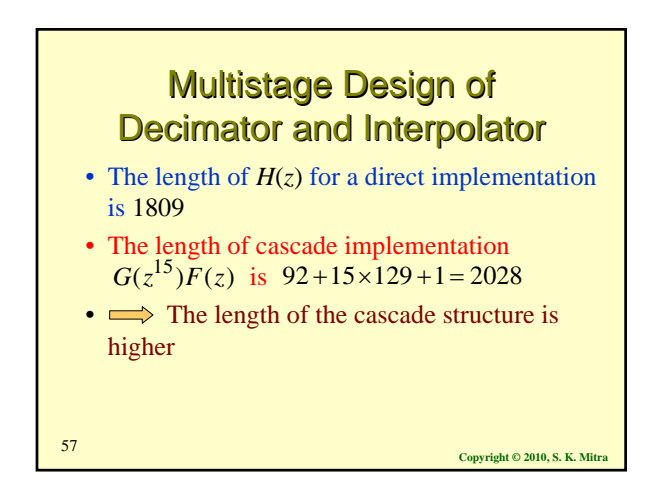

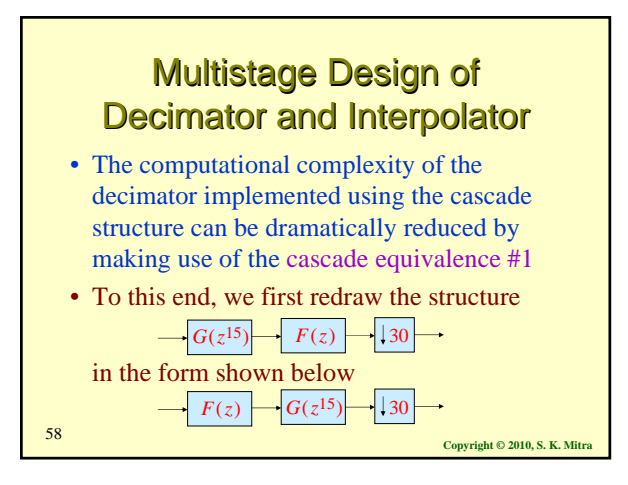

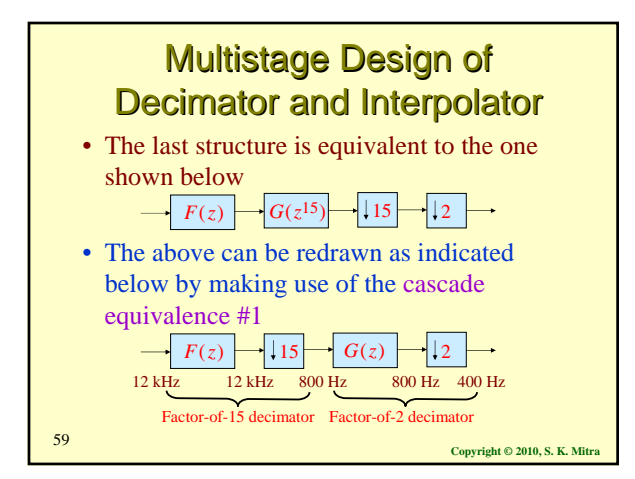

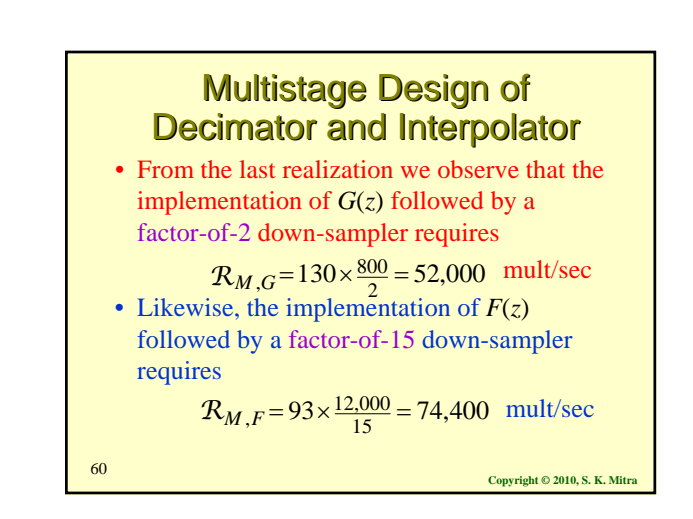

# **Multistage Design of Decimator and Interpolator**

- The total complexity of the IFIR-based implementation of the factor-of-30 decimator is therefore  $52,000 + 74,400 = 126,400$  mult/sec which is about 5.72 times smaller than that
	- of a direct implementation of the decimation filter *H*(*z*)